Absztrakció: Absztrakt interpretáció Predikátum absztrakció

Majzik István

Budapesti Műszaki és Gazdaságtudományi Egyetem Méréstechnika és Információs Rendszerek Tanszék

Absztrakt interpretáció: absztrakt statikus analízis

#### Statikus analízis (ismétlés)

- Alapötlet:
	- –Változók lehetséges értékeinek terjesztése
	- –Iteratív (amíg nem változik az értékkészlet)
- Felhasználási példák: Hibák detektálása
	- Tömbindexek túlcímzése
	- Nullával való osztás
	- –Függvények értelmezési tartományának túllépése
	- …
- Absztrakció:
	- – A program konkrét interpretációja helyett absztrakt interpretációja (kisebb bonyolultságú elemzési feladat)

#### Konkrét interpretáció

• Program példa:

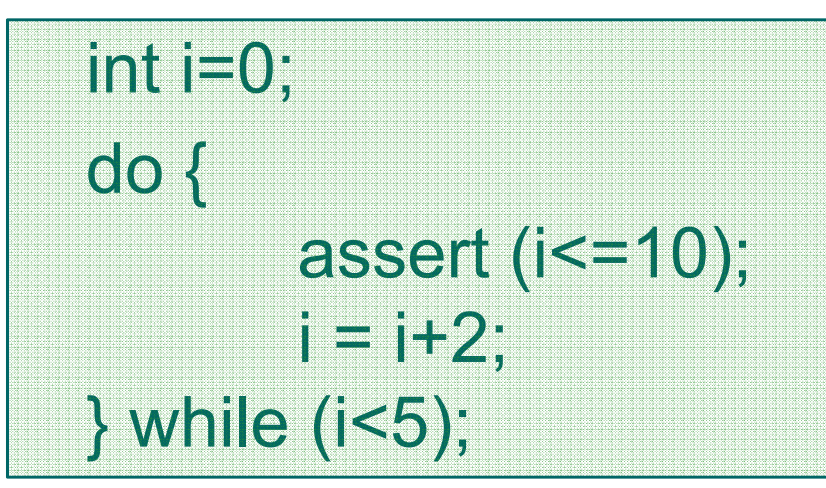

- 1.Konkrét interpretáció:
	- – CFG jelölése: i értékei
		- •1. lépés: szürke
		- $\bullet$ 2. lépés: fekete
		- $\bullet$ L2 esetén unió (L1, L4-t ől)
		- $\bullet$ Folytatás fixpontig

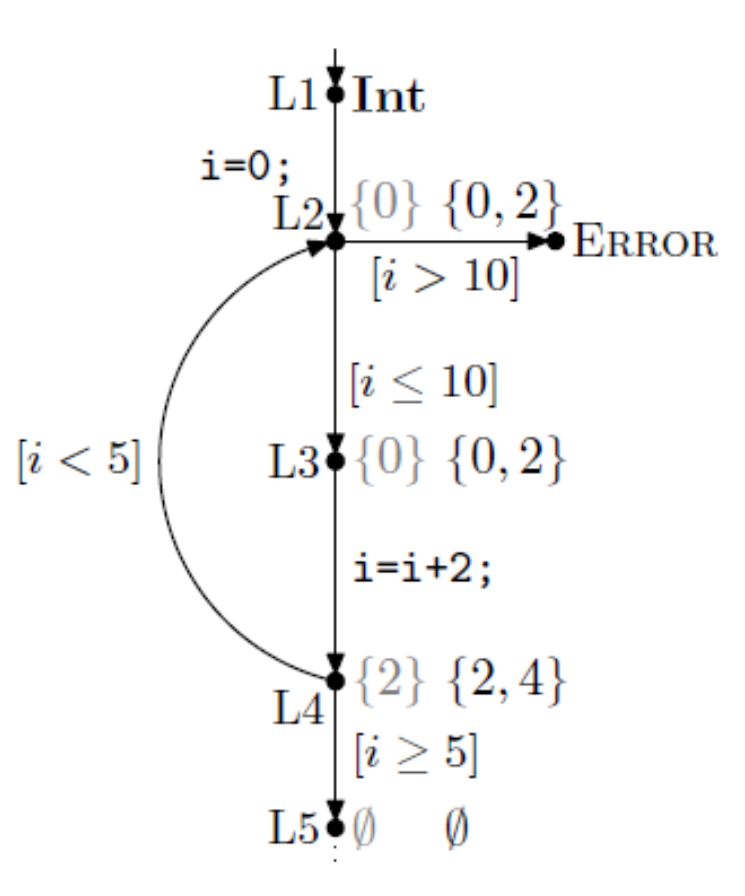

#### Absztrakció

- Konkrét interpretáció:
	- Változók értékhalmazainak iteratív terjesztése
	- –Hátrány: Nagy méretű halmazok
- Absztrakció:
	- **Hart Communication**  Absztrakt domén (pl. értéktartomány) terjesztése
		- Pontos értékek "elvesznek"
	- **Hart Communication**  Programstruktúra egyes aspektusainak figyelmen kívül hagyása
- A program analízis kategóriái:
	- –Flow sensitive: Utasítások sorrendje számít
	- Path sensitive: Csak valós utak számítanak
	- **Hart Communication** Context sensitive: Metódushívások környezete számít
	- **Hart Communication** Inter-procedural: Metódusok környezete számít

Absztrakt interpretáció (Cousot)

- A konkrét domén leképzése absztrakt doménre:
	- – Adatértékek: Absztrakciós függvény (pl. tartományra)
		- Pl. tartományra képezni le az adatértékeket (értékhalmazt)
		- Pl. tartományok uniójára képez le konkrét utasításokat
- Analízis az absztrakt domén segítségével
	- Közelít ő megoldás
	- – Ha az absztrakt és a konkrét domén közötti leképzés betart bizonyos szabályokat, akkor a konkrét fixpontok biztonságos megfelel őjét kapjuk:
		- Az absztrakt domén lefedi a konkrét domént ("érték nem veszik el")
		- De megjelenhetnek az absztrakt doménben olyan értékek, amik nem fordulhatnak el ő a konkrét esetben

#### Absztrakt interpretáció példa: Intervallumok

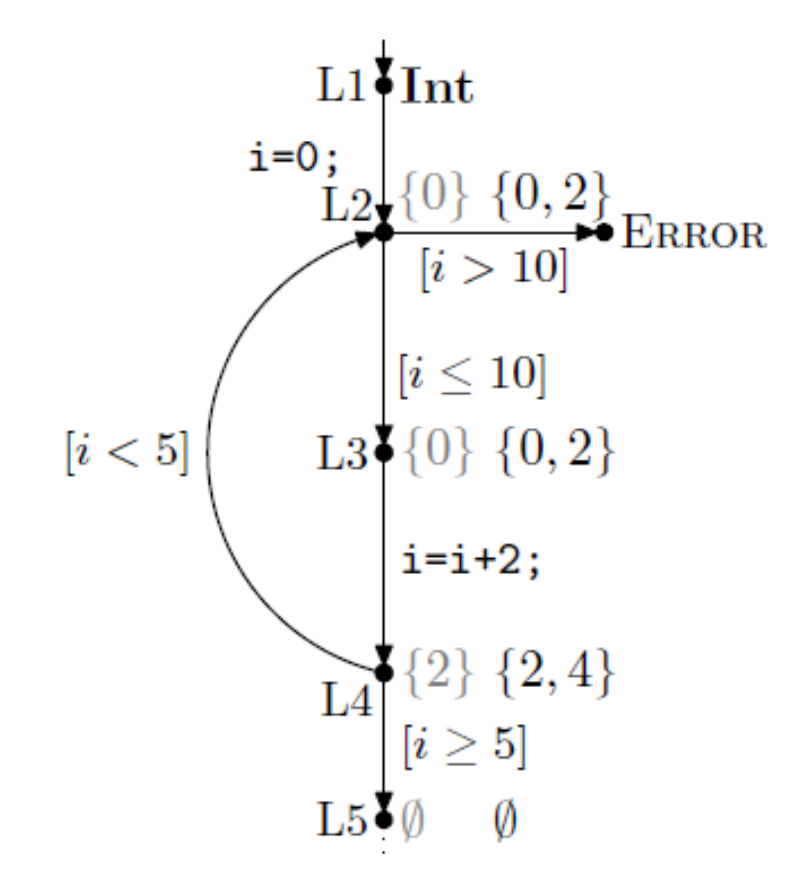

1. Konkrét interpretáció: 2. Absztrakt interpretáció:

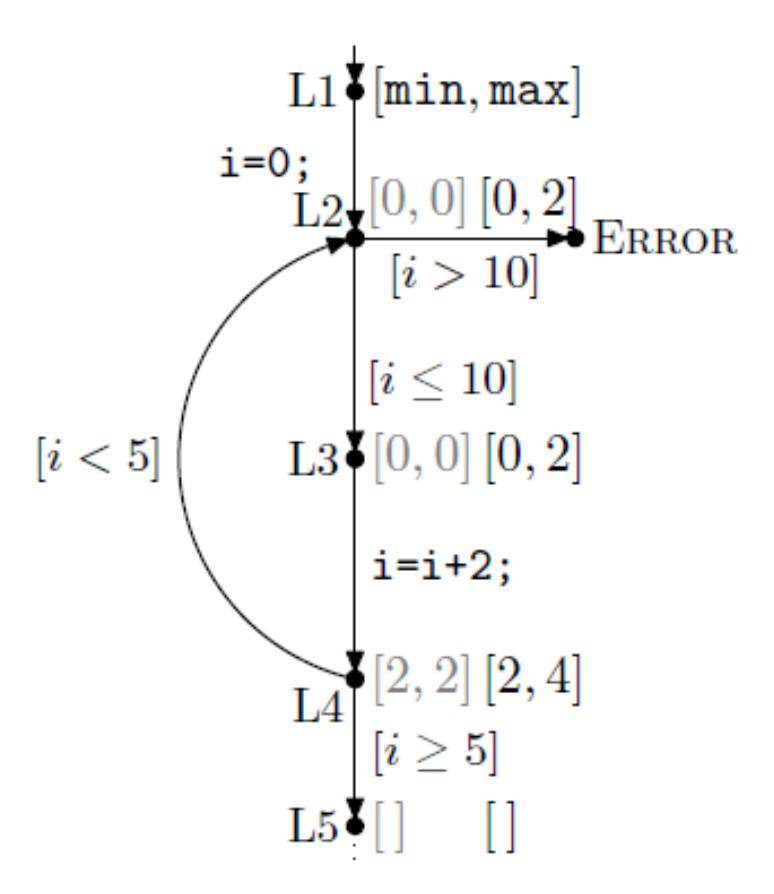

L2-nél intervallum egyesítés: [0,0] és [2,2] esetén [0,2] Így elveszett az az információ, hogy i értéke nem lehet 1

#### Absztrakt fixpont elérése

#### 2. Absztrakt interpretáció: 3. Absztrakt fixpont:

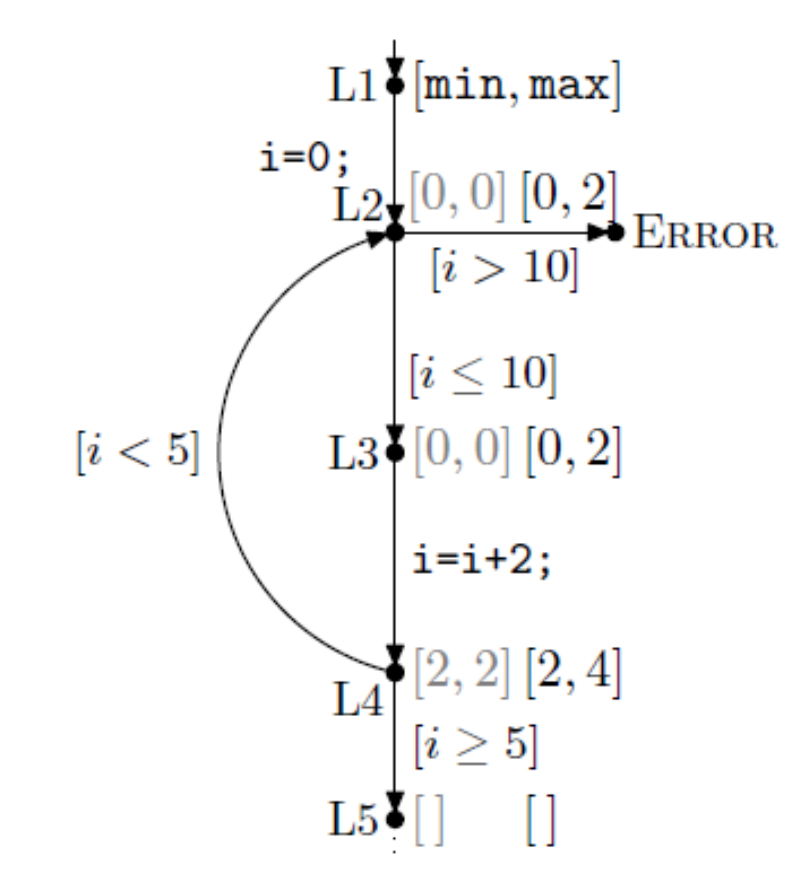

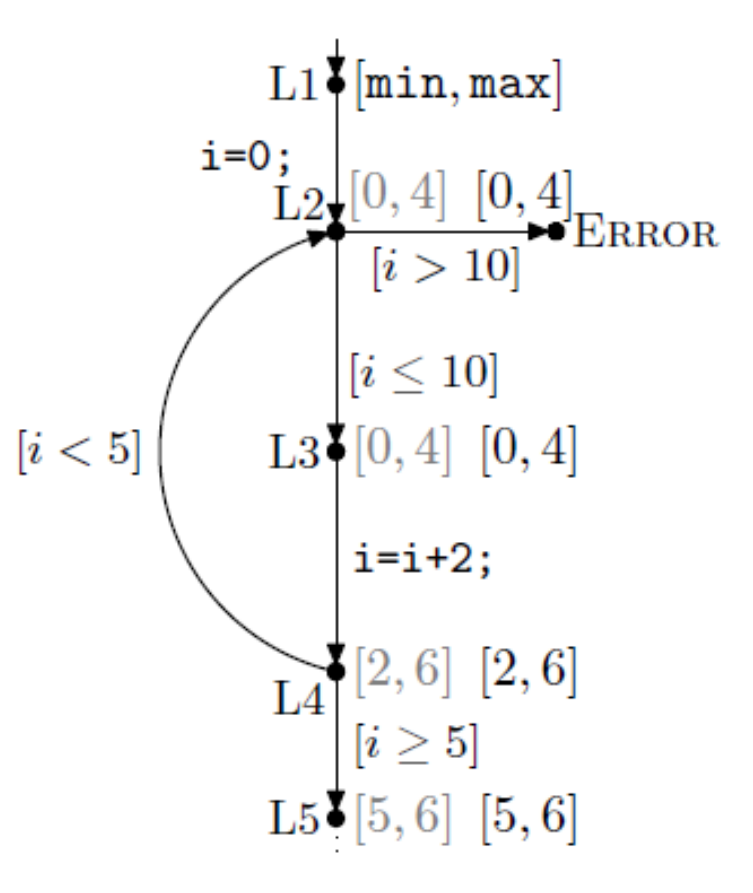

Intervallumok tovább nem nőnek

#### Absztrakt domének meghatározása

- $\bullet$  Cél: Kijelentéseket tudjunk tenni numerikus változókra
	- Precízebb domén: Kevesebb információvesztés
	- Sokféle absztrakciót használhatunk (alkalmazásfügg ő )
- $\bullet$  Nem-relációs domének: Változók közötti relációk nem őrizhet ők meg
	- (pl. x<y nem őrizhet ő meg az absztrakt doménben)
	- El őjelek: {Pos, Neg, Zero}
	- Intervallumok: Finomabb, mint az el őjelek doménje
	- Paritás: Páros, páratlan
	- Kongruenciák: (v mod k) értékei alkotják
		- Egyenl őtlenségek kimutathatók
		- Pl. ha (x mod k)  $\neq$  (y mod k) kimutatható, akkor az 1/(x-y) művelet nem vezet nullával való osztási hibához

#### További absztrakt domének

- • Relációs domének: Relációk megtartása
	- Difference Bound Matrices (DBM):
		- x-y≤c, x≤c és -x≤c formájú egyenlőtlenségek konjunkciója jelöli ki a doméneket ( c egész)
		- Valósidej ű rendszerek ellen őrzéséhez alkalmazzák (órák különbségei)
	- Octagon:
		- ax+by ≤ c, alakú egyenl őtlenségek, ahol a és b -1,0,1 lehet, c egész
	- Octahedra: Egyenl őtlenségek több mint 2 változóra
	- Polyhedra:
		- ${\bf a}^{}_1{\bf x}^{}_1 + {\bf a}^{}_2{\bf x}^{}_2 + \ldots + {\bf a}^{}_n{\bf x}^{}_n \leq {\bf c},$  alakú egyenlőtlenségek ( ${\bf a}^{}_i$  és  ${\bf c}$  is egészek)
- Hierarchia a precizitás szempontjából:
	- El őjelek, Intervallumok, DBM, Octagons, Octahedra, Polyhedra
	- Használhatók egyenl őtlenségek vizsgálatára (pl. ciklus feltételek, valósidej ű beágyazott rendszerek esetén)
- Ellipsoid domén: ax<sup>2</sup>+bxy+cy<sup>2</sup> ≤n
	- Digitális sz ű r őkhöz használják
- •Új absztrakt domének is definiálhatók (alkalmazásfügg ő )

# Predikátum absztrakció

#### Bevezetés

- Legelterjedtebb absztrakciós technika a szoftver modellellenőrzésben
	- Ld. a SLAM eszközkészlet sikere
- Absztrakció:
	- **However the Common**  Logikai predikátumok a program állapottér particionálására
	- **Hart Communication**  Különbség az absztrakt interpretációhoz képest: Itt a programra specifikus az absztrakció
	- –Kihívás: A megfelelő predikátumok megtalálása
- Absztrakció finomítás:
	- **Hart Communication**  Modellellenőrzés az absztrakt állapottéren: Hamis ellenpélda adódhat
	- – Hamis ellenpélda alapján újabb predikátumok: Precízebb absztrakció

Ellenpélda által irányított absztrakció finomítás

Counterexample Guided Abstraction Refinement

- 1. Absztrakció
- 2. Verifikáció: Ellen őrzés az absztrakt programon
- 3. Szimuláció: Az ellenpélda vizsgálata
- 4. Predikátumfinomítás, ha hamis ellenpélda volt

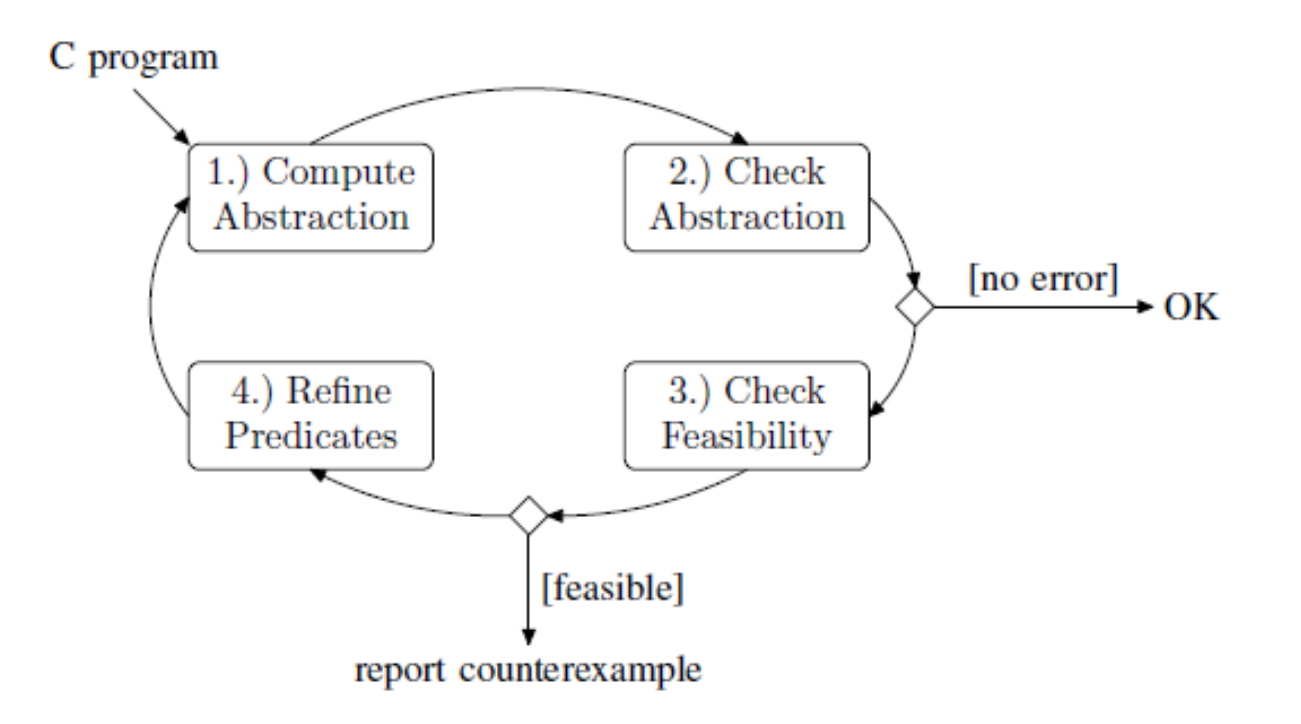

# 1. lépés: Predikátum absztrakció

- Program (programgráf):
	- L1, L2, … programhelyek utasításokkal
	- R<sub>L1</sub>, R<sub>L2</sub>, … relációk programállapotok között Li végrehajtásával
	- Ezek uniója: R tranzíció reláció programállapotok között
- Predikátum absztrakció: R' konstruálása
	- Predikátumok felírása a program változóira (pl. i==0)
	- Állapotok particionálása: P predikátum igaz/hamis
		- A partíciók definiálják az absztrakt állapotokat
		- • Átmenetek az absztrakt állapotok között:
			- Ha van átmenet a megfelel ő konkrét állapotok között
		- Eredmény: Boole program (predikátum értéke Boole változó)
			- Csak Boole változók, eredeti vezérlési utasítások (függvények is)
	- Egzisztenciális jelleg ű absztrakció a programon, biztonságos az elérhet őségi tulajdonságokra
		- Ami a konkrét programban elérhet ő, az az absztraktban is (de az absztrakt programban több útvonal lehetséges)

#### 1. Predikátum absztrakció

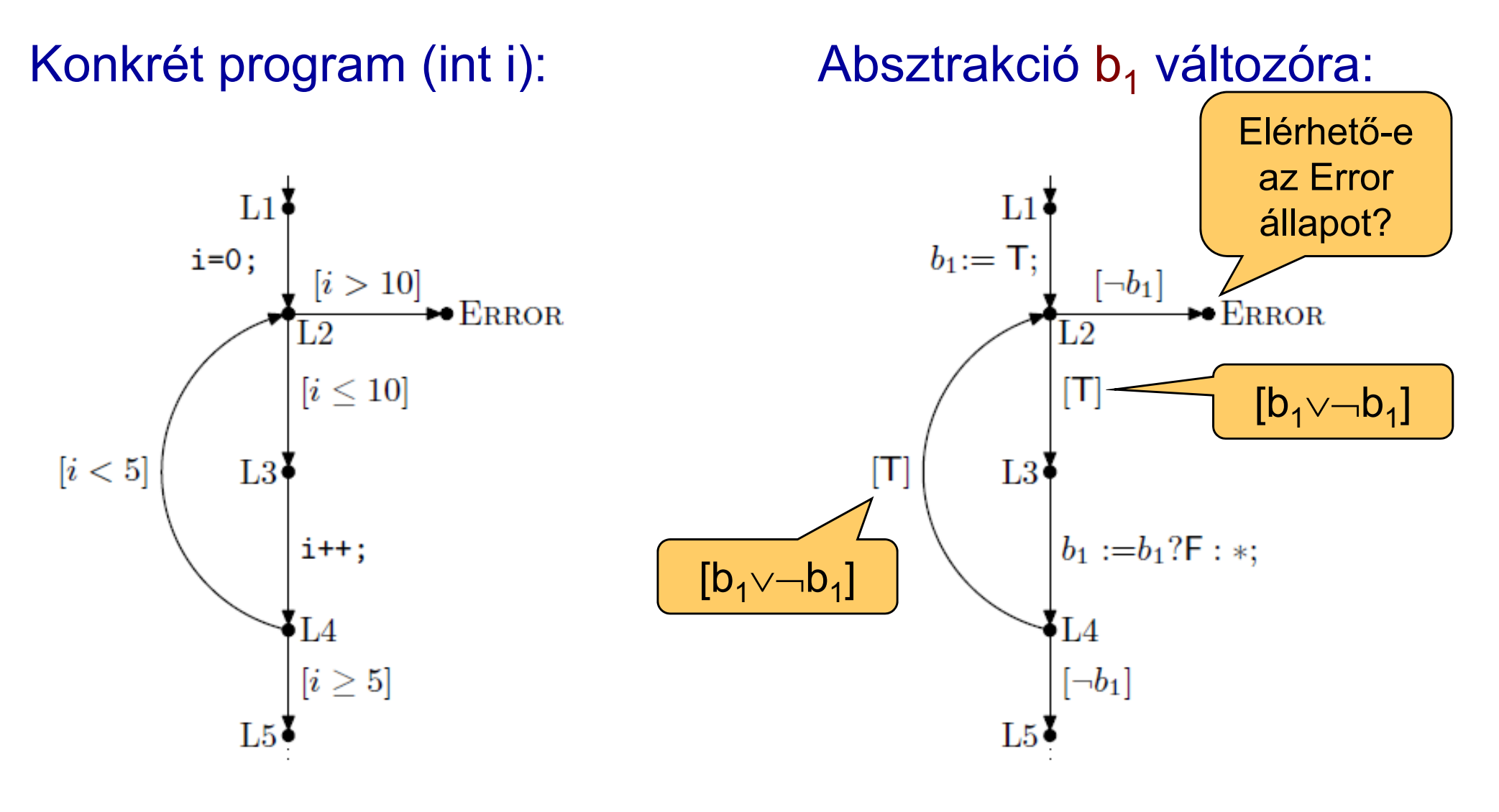

Predikátum: (i==0) A predikátum értéke b<sub>1</sub> változó \* jelöli az ismeretlen értéket

#### Finomabb absztrakció

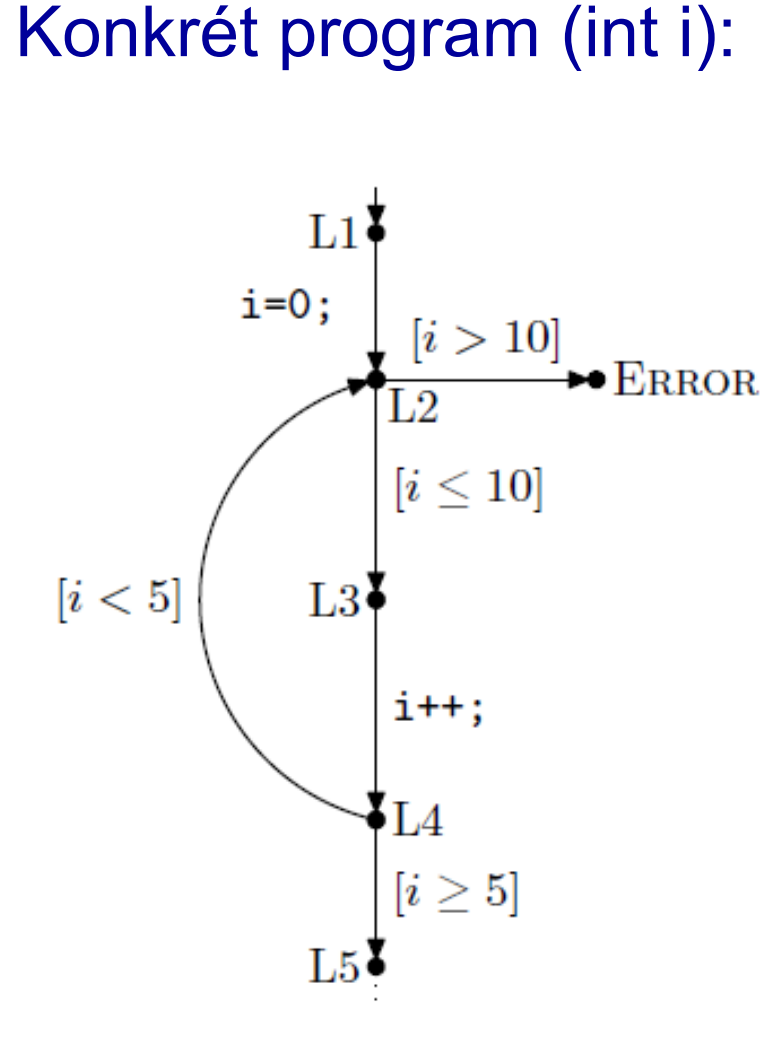

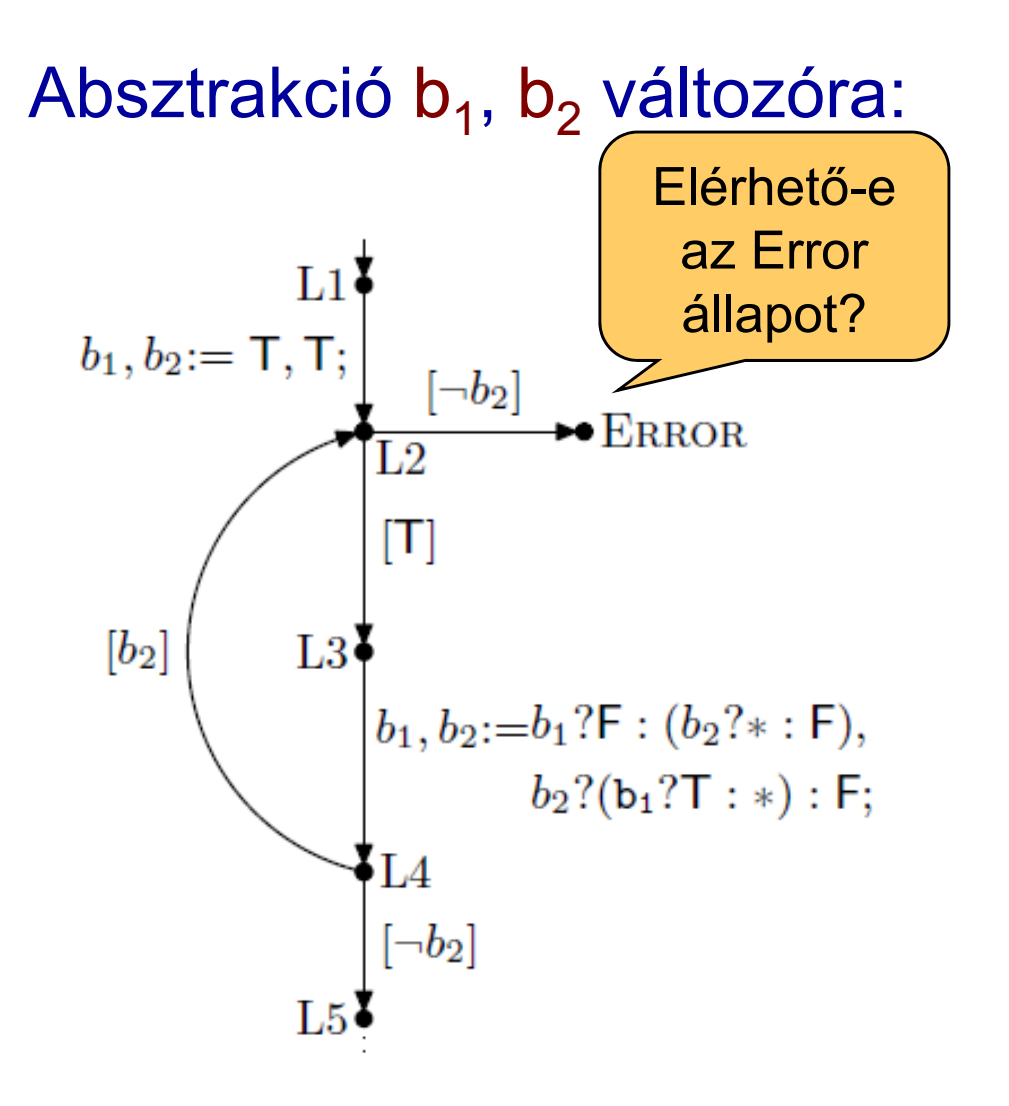

Predikátum b<sub>1</sub>-hez: (i==0) Predikátum b<sub>2</sub>-höz: (i<5)

#### Absztrakt program származtatása

- Automatikus absztrakció:
	- El kell dönteni, hogy egy absztrakt állapotból az adott utasítással milyen absztrakt állapotba juthatunk el
		- Ez határozza meg a Boole változók értékének változását
		- Pl.L3 <sup>→</sup>L4 esetén (i++ utasítás): <sup>¬</sup>(i==0)∧¬(i<5) –b ől nem lehet átmenet <sup>¬</sup>(i==0) <sup>∧</sup>(i<5) állapotba
- Hátrány:
	- n predikátum esetén 2 n absztrakt állapot lehet
	- (2 n ) 2 döntés kell az absztrakt állapotok közötti absztrakt átmenet reláció számításához
- Közelítés: Cartesian abstraction
	- Minden predikátumra külön-külön absztrakció számítás
	- Az eredményül kapott absztrakt relációk szorzata
- Döntések számítása:
	- Els őrend ű logikai tételbizonyítók, aritmetikával kombinálva
		- Pl. ZAPATO, Simplify
	- SAT (SMT) megoldók bit-szint ű formula kezeléshez

#### 2. lépés: Verifikáció

- •Elérhet őségi probléma: Boole programokra eldönthet ő
- Technológia: Szimbolikus modellellen őrz ő k
	- **Hart Community** BDD alapú megvalósítások
	- SAT alapú eszközök: Csak korlátos ellen őrzésre
	- Speciális eszközök:
		- Quantified Boolean Formulas (QBF) megoldók
- • Példa: Error nem elérhet ő az el őbbi konkrét programban Modellellen őrzés az absztrakt programokon:
	- – $P = \{b_1\}$  absztrakció esetén, ahol b<sub>1</sub>: (i==0)
		- L2 állapot esetén fennálló absztrakt állapotok: b $_1,$   $\lnot$  b $_1$
		- Így Error állapot elérhet ő (ez hamis ellenpélda)
	- –P={b<sub>1</sub>, b<sub>2</sub>} absztrakció esetén, ahol b<sub>1</sub>: (i==0), b<sub>2</sub>: (i<5)
		- ∙ L2 állapot esetén fennálló absztrakt állapotok: b<sub>1</sub>∧b<sub>2</sub> , ¬b<sub>1</sub>∧b<sub>2</sub>
		- Így Error állapot nem érhet ő el

3. lépés: Szimuláció

- Modellellen őrzés eredménye:
	- –Nincs ellenpélda: OK (konkrét programban sincs)
	- –Van ellenpélda: Hamis lehet
- Ellenpélda (útvonal) ellen őrzése
	- **Hart Communication** Szimuláció a konkrét programon
	- **Hart Communication** Hamis ellenpélda: Nem bejárható útvonal
- Példa az útvonal ellenőrzésére
	- –P={b<sub>1</sub>} esetén (L1, L2, L3, L4, L2, Error) útvonal
		- Az absztrakt programban bejárható (Error elérhet ő )
		- Konkrét programban nem járható be
- Technológia: Szimbolikus szimuláció
	- –Absztrakt állapot "terjesztése" az ellenpélda alapján bejárva a program állapotokat

4. lépés: Absztrakció finomítás

- Hamis ellenpéldák forrásai:
	- **Hart Communication**  Hamis útvonal: A predikátumok nem elégségesek az állapotok megfelelő megkülönböztetéséhez
	- Hamis átmenetek: Közelít ő absztrakció (Cartesian)
- Finomítás kivitelezése:
	- Hamis útvonalra:
		- További predikátumok hozzáadása
		- Heurisztikus
	- Hamis átmenetekre:
		- Kényszerek hozzáadása az absztrakt átmenet relációhoz
- Példa a hamis útvonalra:
	- **Hart Communication**  P={b 1} absztrakció esetén (L1, L2, L3, L4, L2, Error) hamis ellenpélda
		- Itt (i==0) és (i<5) predikátumok elégségesek, hogy az absztrakt programban elkerülhető legyen (b<sub>1</sub>, b<sub>2</sub> absztrakció)

#### Absztrakciót támogató eszközök

 $\sqrt{2}$ 

 $\sqrt{1}$ 

#### Statikus analízis, modellellen őrzés, BMC

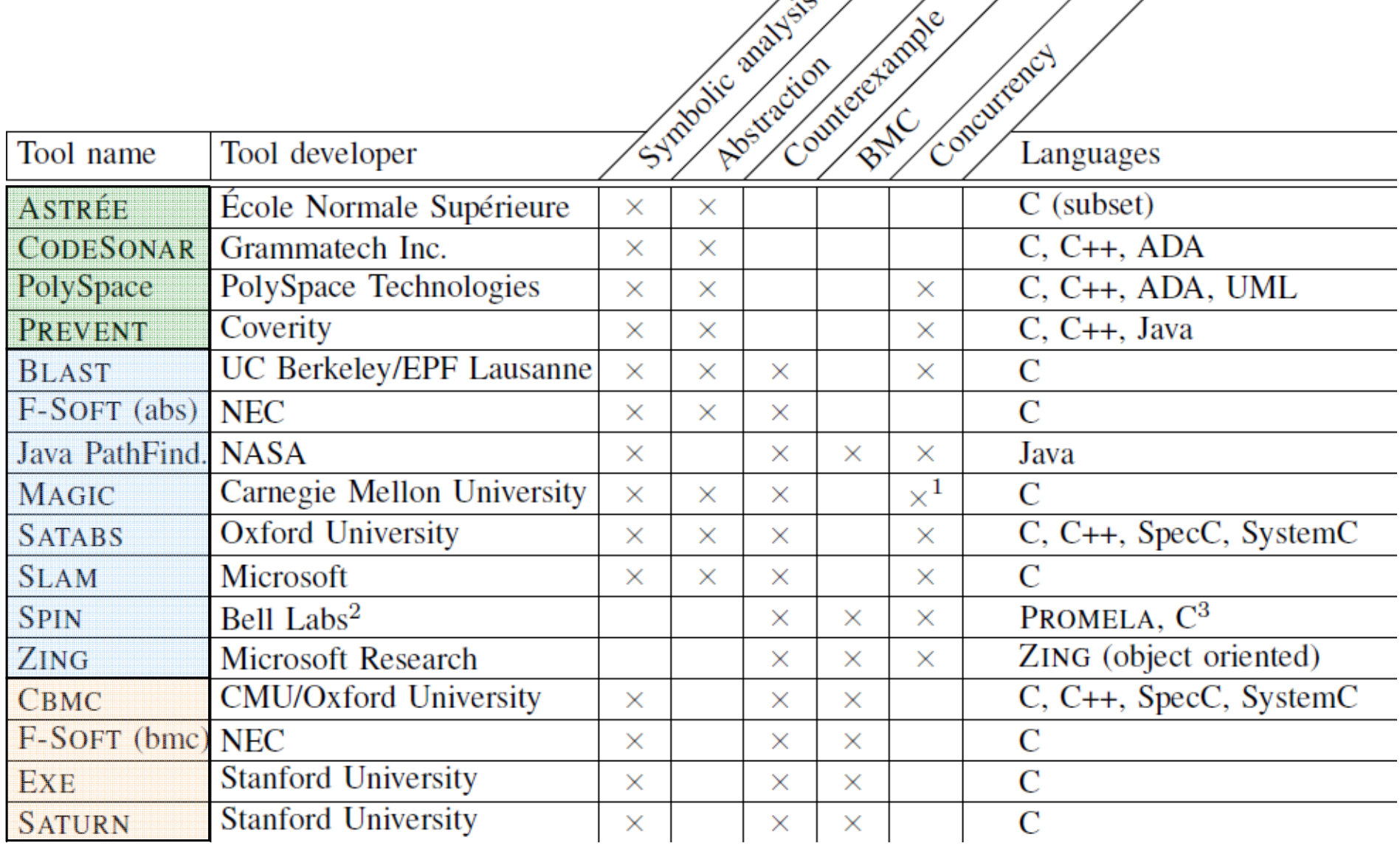

# Eszköz ajánló: SLAM

Software, Languages, Analysis and Model checking project SDV 1.0 (Static Driver Verifier, 2002) SLAM 2 (WDK kiegészítéseként)

Ld: Kiss Ákos referátuma, 2010.

#### A SLAM célkitűzései

- • Motiváció: Hibás driverek megzavarhatják az OS működését
	- Pl: hibás zárolások erőforrásokon (nincs zárolva, nincs felszabadítva, …)
- • Megoldás:
	- Szabályokkal leírható a helyes használat (pl. zárhasználat "állapotgépe")
	- Ennek teljesülését ellenőrzi a SLAM a forráskódon
	- Forráskód absztrakciót használ: Boole-program állapotainak vizsgálata
	- Hibás (szabályokhoz nem illeszkedő) utakat vissza kell ellenőrizni!

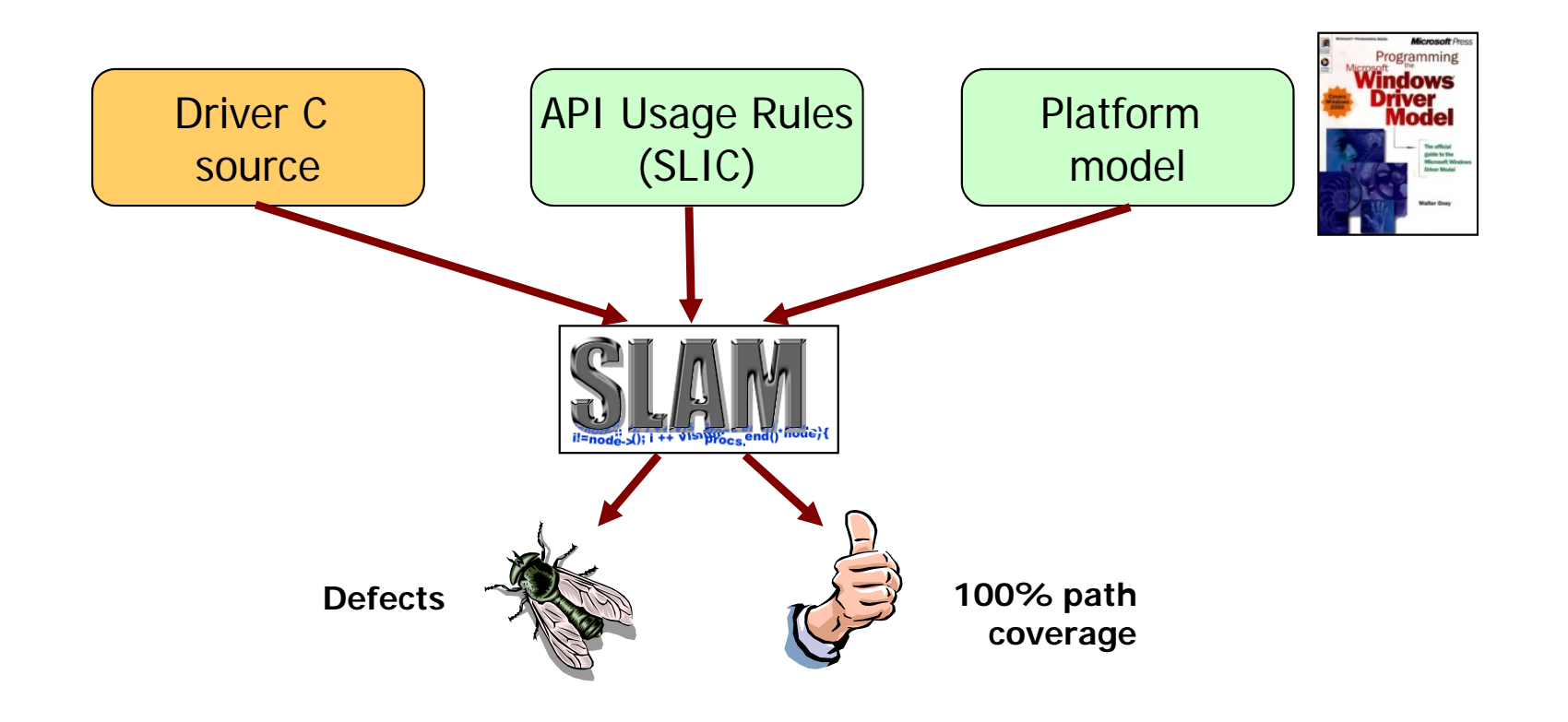

#### A SLAM működése

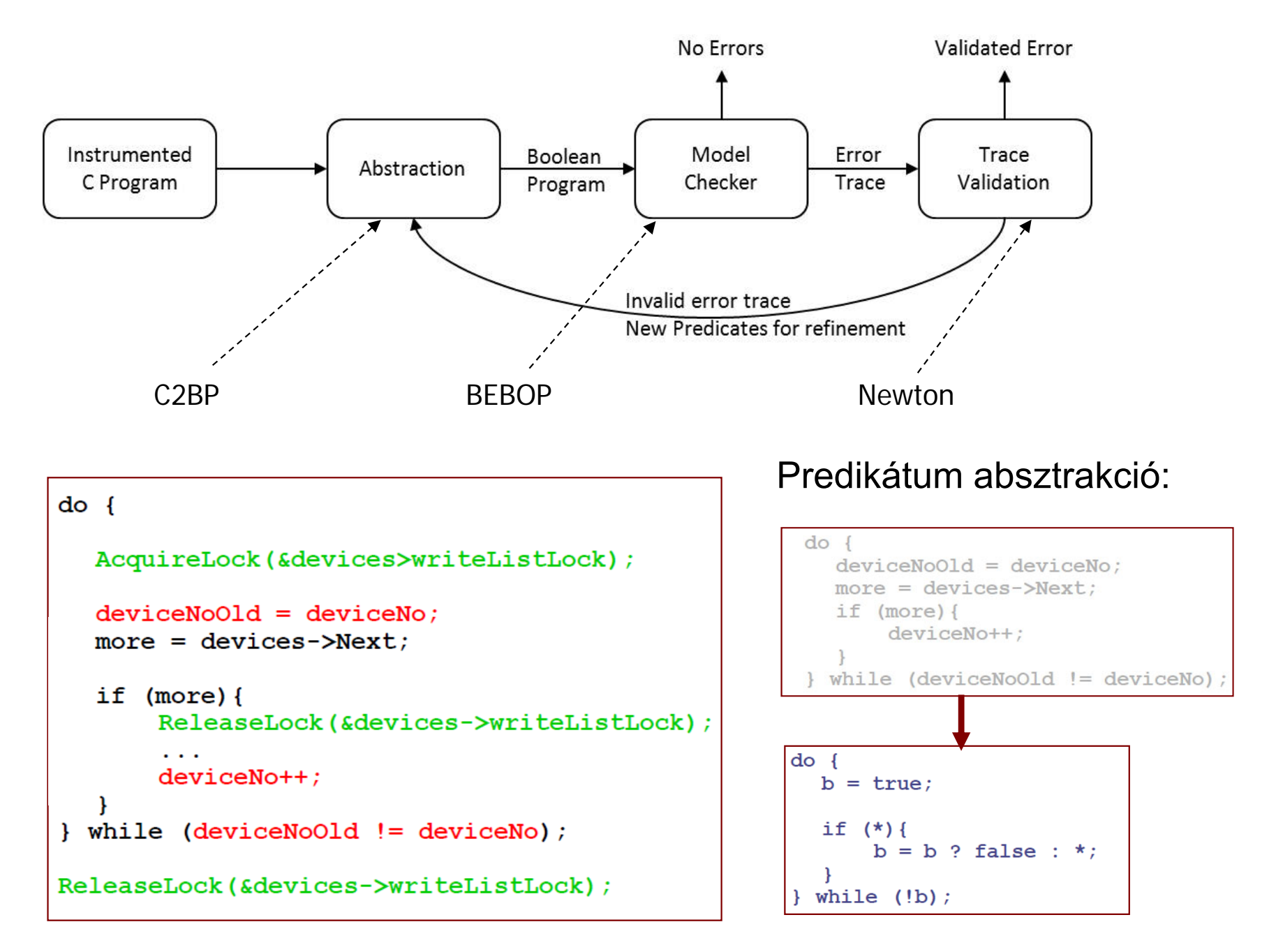

# Eszköz ajánló: BLAST

Berkeley Lazy Abstraction Software Verification Tool Open Source (Apache License 2.0)

Ld: Marosi Attila Csaba referátuma, 2010.

#### A BLAST célkitűzése

- C programok elérhetőségi tulajdonságának automatikus ellenőrzése
	- –C forráskódból modell generálása
	- **Hart Communication** Megadott követelmények alapján modellellenőrzés
- Bemenet: Címkézett C forráskód
	- **Hart Communication** Blast Query Language monitorkifejezés
- Kimenet:
	- **Hart Communication** Jelentés a követelmény teljesüléséről
	- –Ellenpélda (trace)
	- **Hart Communication** Sorozatos finomítás (korlát: memória, futásidő)

#### A BLAST működése

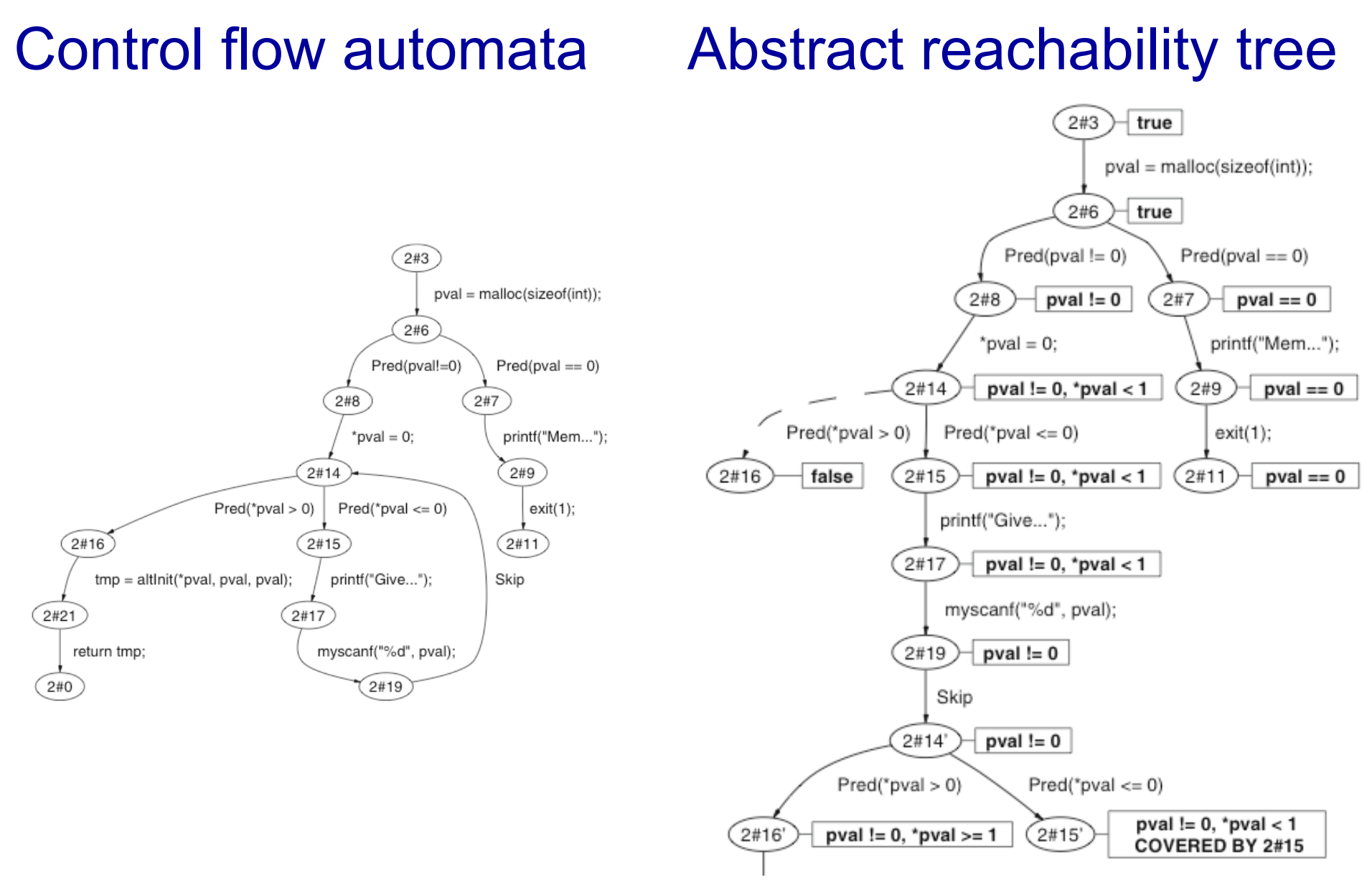

#### Boole kifejezések

# A BLAST működése

- CEGAR: Counterexample Guided Abstraction Refinement
- $\bullet$ Lusta predikátum absztrakció:

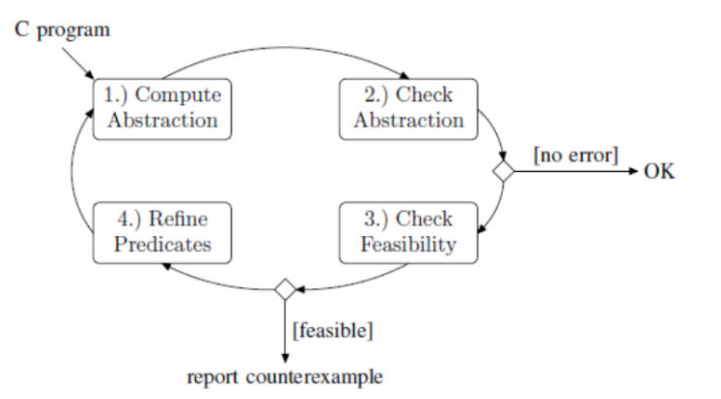

- Csak a hibához vezető úton található csúcsoknál történik az Abstract Reachability Tree finomítása
- • Korlátozások:
	- Szorzás és bit-műveleteket figyelmen kívül hagyja (hamis hibát jelezhet)
	- Integer overflow-t nem figyel
	- (Függvény)mutatókat figyelmen kívül hagyja
	- Feltételezi, hogy minden mutató aritmetika biztonságos
	- Nem támogat rekurzív függvényeket

# Eszköz ajánló: ZING

#### Systematic State Space Exploration Infrastructure for Software **Microsoft**

Ld: Dudás Ákos referátuma, 2010.

# A ZING célkitűzése

- • Állapottér vizsgálat korlátos modellellen<sup>ő</sup>rzéssel magas szintű nyelven leírt konkurens OO programokra
	- **Hart Communication** Holtpont ellenőrzése
	- Assertion ellenőrzés
	- –Exception ellenőrzés
	- – Ekvivalencia ellenőrzés (szimuláció reláció két modell között)
- ZING nyelvű modell
	- **Hart Communication** Függvényhívások (stack)
	- –Dinamikusan létrejövő objektumok
	- – Dinamikusan létrejövő folyamatok
		- •Üzenetküldés vagy megosztott memória használata

#### A ZING nyelv: Példa az étkez ő filozófusokra

```
class Fork
{
Philosopher holder;
void PickUp(
     Philosopher eater){
  atomic
{
    select
{
     wait( holder==null )
                           ‐
>
            holder
= eater;
}
} }
void PutDown(){
  holder
= null;
```
}};

class Philosopher { Fork leftFork; Fork rightFork;

void Run() { while (true) { leftFork.PickUp(this); rightFork.PickUp(this);

leftFork.PutDown(); rightFork.PutDown(); }}};

#### A ZING architektúrája

- 1. (Forráskód →) Zing modell
- 2. Zing compiler: MSIL kód áll el ő
	- LTS reprezentáció (Zing Object Model, ZOM)
- 3. Állapottér bejárás ezen a modellen

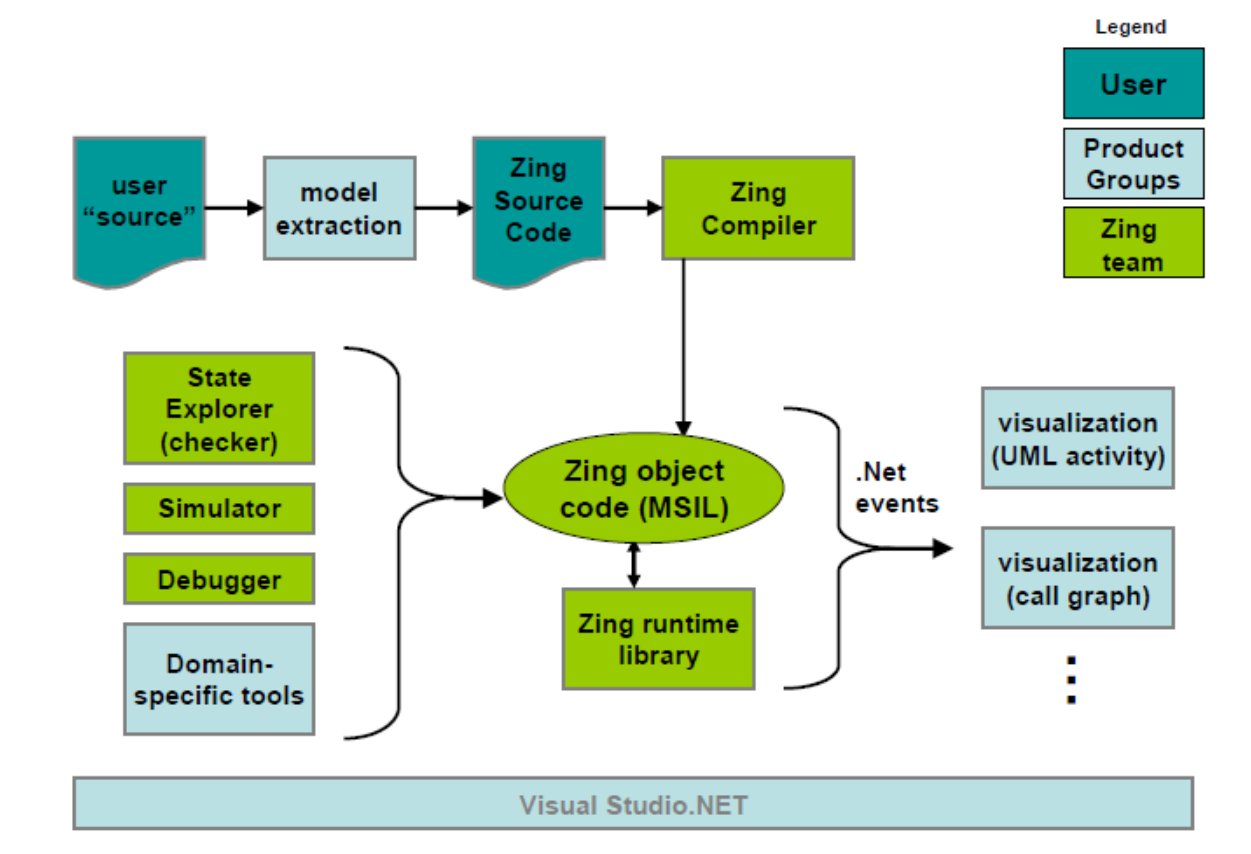

#### A ZING eszköz

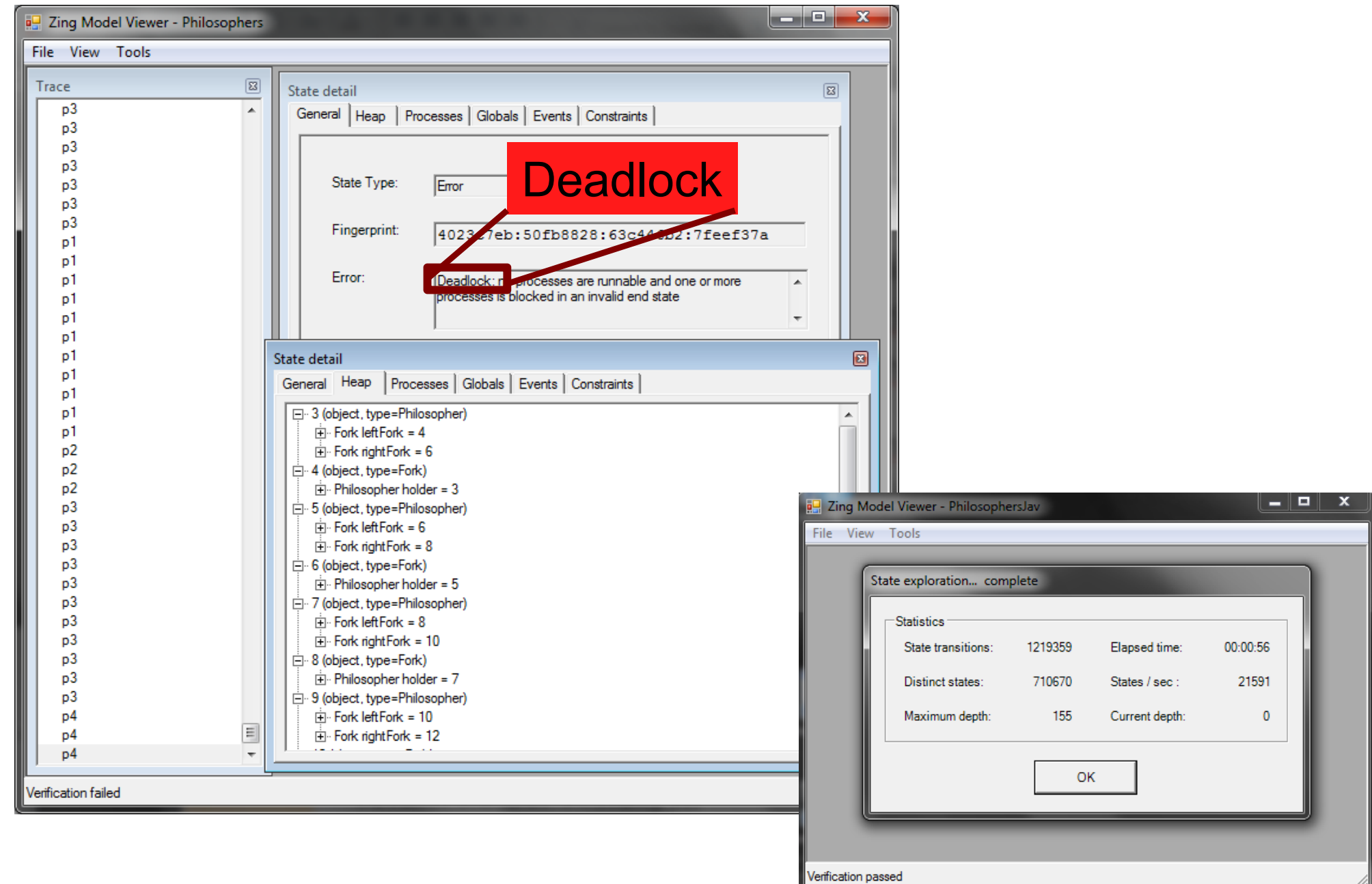

A ZING állapottér kezelésének érdekes elemei

- • Állapotok hash kódolása (ujjlenyomat)
	- –Könnyebb egyezés vizsgálat
- Atomi utasítás blokkok
	- **Hart Communication** Közben más folyamat állapotváltására nem kell figyelni
- Függvények gyorstárazása
	- Bemenet és el őidézett változások megjegyzése
	- **Hart Communication** Ugyanilyen bemenetre nem kell ismételni az elemzést
- • Állapotváltozás gyorstárazása
	- –Állapotváltáskor elmenti a változást két állapot között
	- –Nem kell újra generálni az állapotvektort
- Kézi "assume" állítások
	- –Állapottér vágás

# Eszköz ajánló: Spec# és Boogie2

#### Spec# Programming System **Microsoft**

Ld: Dmitriy Dunaev referátuma, 2010.

#### Működés

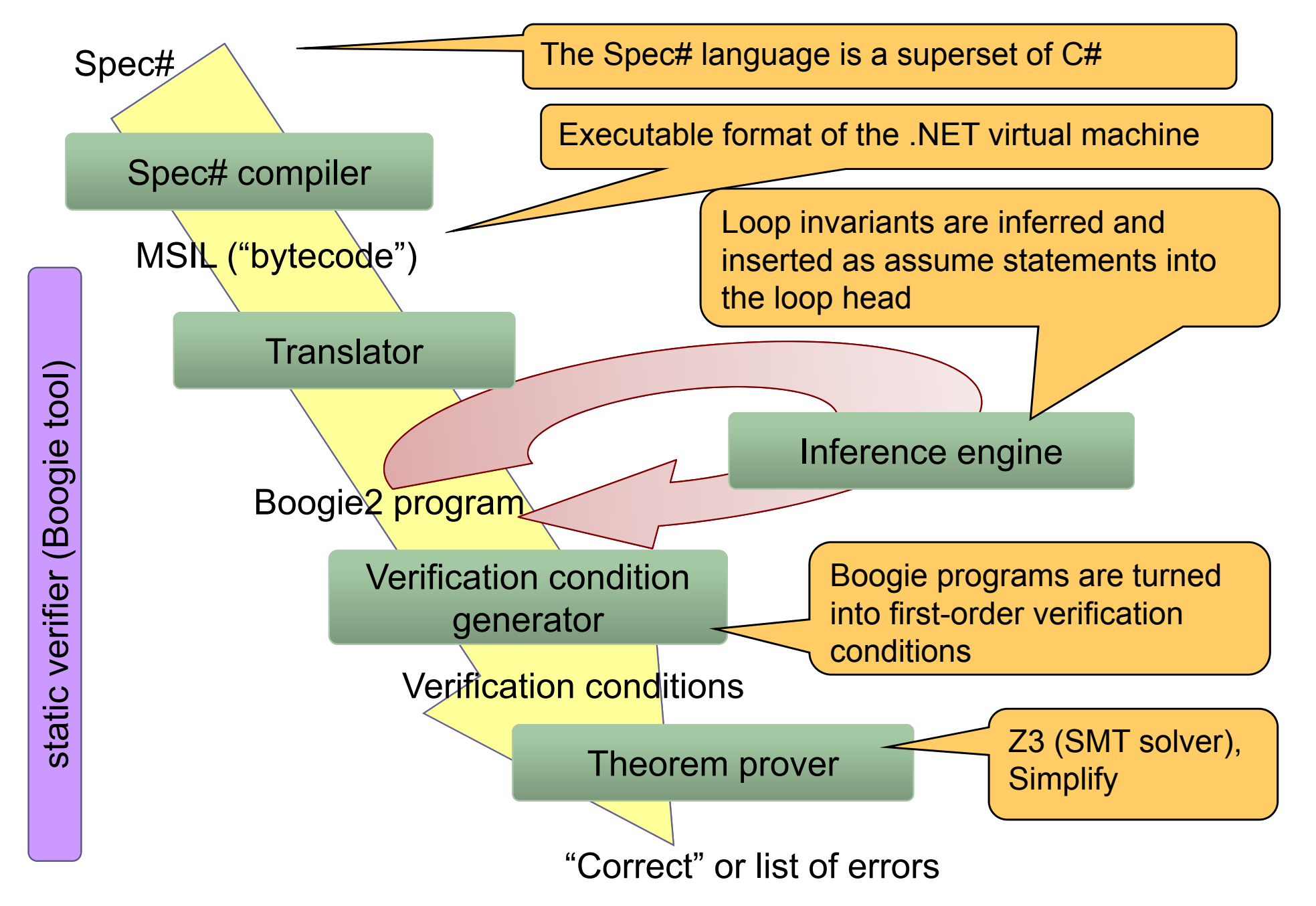

#### Spec# részletek

```
int day_of_week;
```

```
public void newDOW(int day)
requires (day \leq 7);
requires (day >= 1);
{
  day of week = day;
}
```

```
class Meeting {
      int day_of_week;
      invariant (1 <= day_of_week);
      invariant (7 > day_of_week);
```

```
void newDOW(int day )
\{day_of_week = day;
}
```
}

```
static void Swap(int[] a, int i, int
   j)
requires 0 <= i && i < a.Length;
requires 0 \leq i \leq 8 j \leq a. Length;
modifies a[i], a[j];
ensures a[i] == old(a[j]);
ensures a[j] == old(a[i]);
{
```

```
int temp;
   temp = a[i];a[i] = a[j];a[j] = temp;
```
}

#### Eszköztámogatás

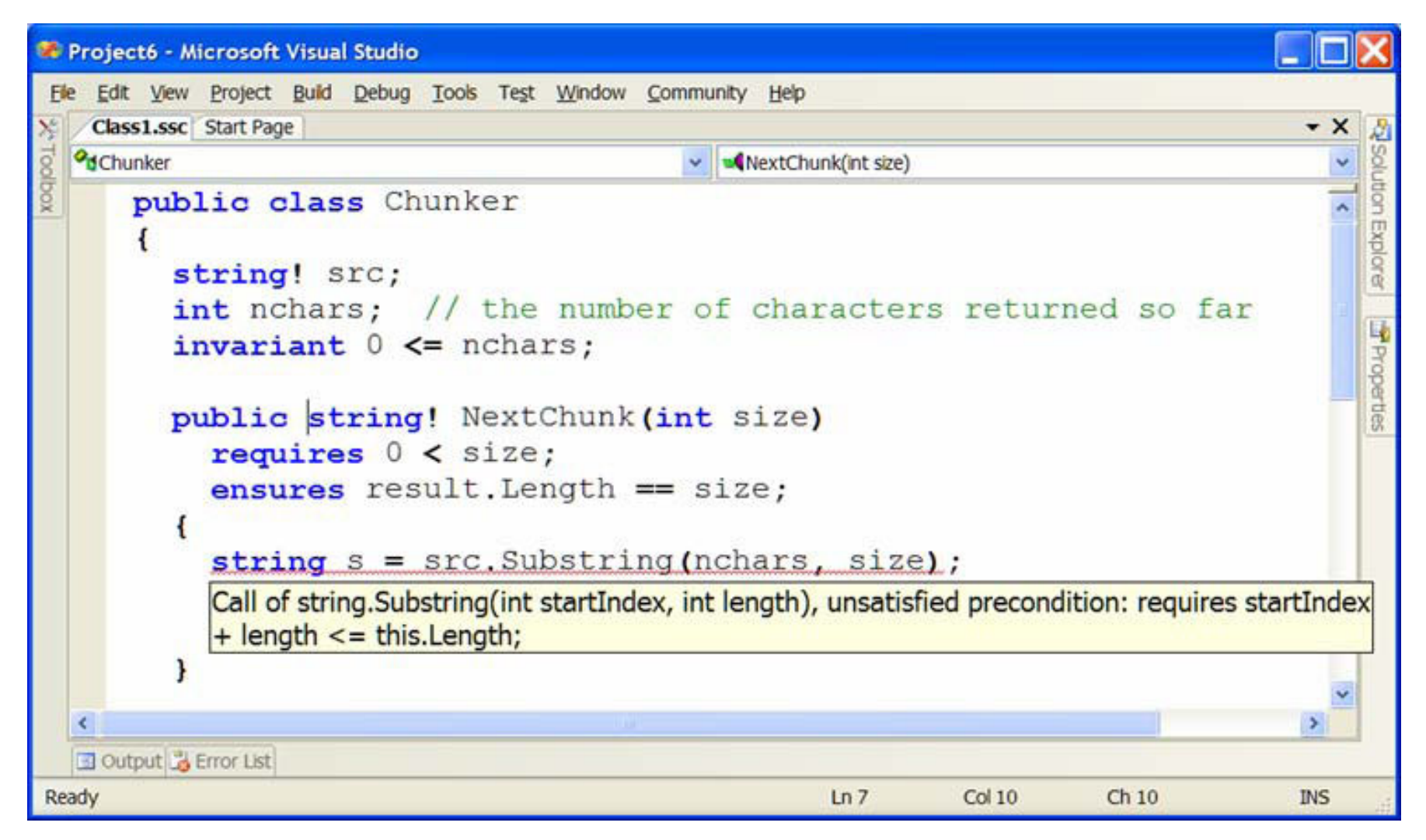

•Telepítés: .NET, Visual Studio, Spec# compiler, Boogie2, Z3, Simplify